# 15-440 Distributed Systems Recitation 4

Tamim Jabban

#### Last Recitation

- Discussed the Entities involved and their communication
- Covered a full-fledged example that covers various stubs & skeletons
- Went over pseudocode to implement the skeleton, stub, and invocation handler

### Architecture

• FileStack will boast a Client-Server architecture:

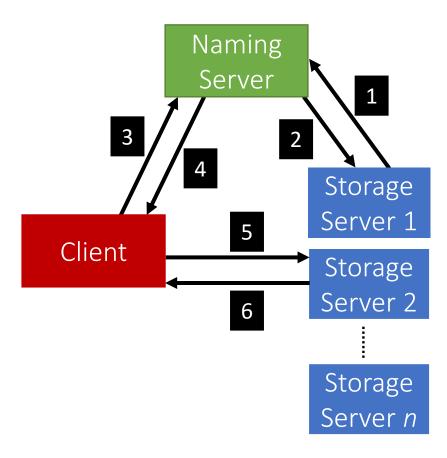

# Today

The Naming Package

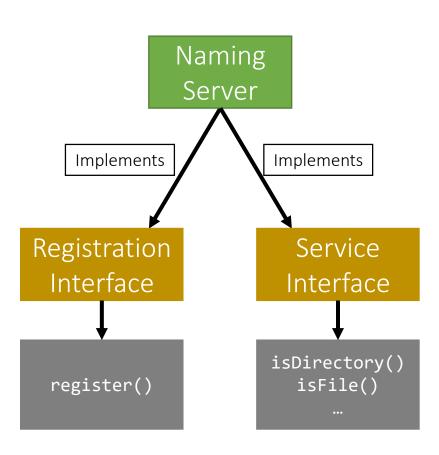

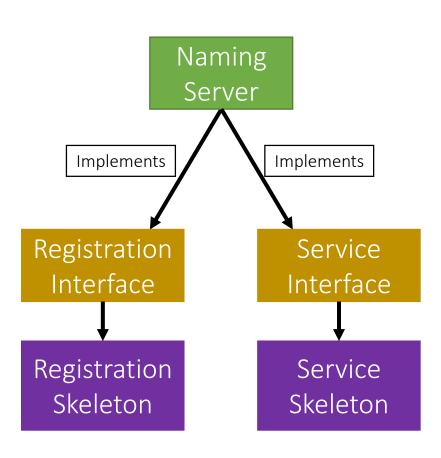

- The Naming Package:
  - Registration.java (Interface)
  - Service.java (Interface)
  - NamingServer.java (public class)
    - Implements:
      - Registration Interface
      - Service Interface

- The Naming Package:
  - Registration.java (Interface)
  - Service.java (Interface)
  - NamingServer.java (public class)
    - Has Attributes:
      - Registration Skeleton
      - Service Skeleton
      - Directory Tree

## Naming Package: Tree

- How can we build the Directory Tree?
  - One way is to use Leaf/Branch approach:
    - Leaf will represent:
      - A file and (storage) stub tuple
    - Branch will represent:
      - A list of Leafs/Branches

- The Naming Package:
  - Registration.java (Interface)
  - Service.java (Interface)
  - NamingServer.java (public class)
  - NamingStubs.java (public class)
    - Creates:
      - Registration Stub
      - Service Stub

# Today

The Naming Package

### Storage Server Interfaces

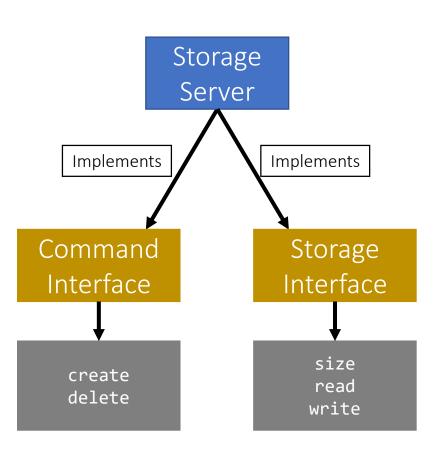

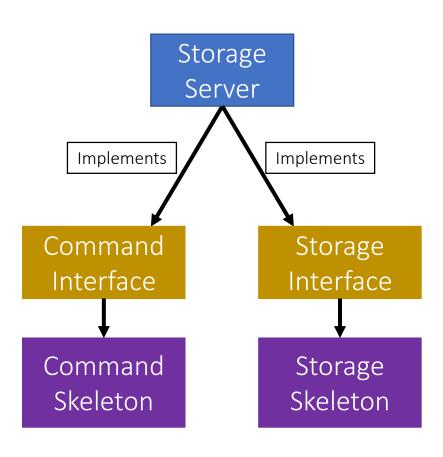

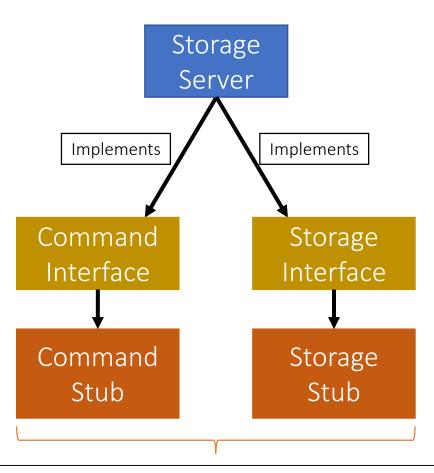

These stubs are sent to the Naming server during registration

- The Storage Package:
  - Command.java (Interface)
  - Storage.java (Interface)
  - StorageServer.java (public class)
    - Implements:
      - Command Interface
      - Storage Interface

- The **Storage** Package:
  - Command.java (Interface)
  - Storage.java (Interface)
  - StorageServer.java (public class)
    - Has attributes:
      - Command Skeleton
      - Storage Skeleton
      - Root "File"

- The Storage Package:
  - Command.java (Interface)
  - Storage.java (Interface)
  - StorageServer.java (public class)
    - Has functions:
      - start()
      - *stop()*

- The StorageServer start() function will:
  - Start the Skeletons:
    - Command Skeleton
    - Storage Skeleton
  - Create the stubs
    - Command Stub
    - Storage Stub

- The StorageServer start() function will:
  - Register itself with the Naming Server using:
    - Its files
    - The created stubs
  - Post registration, we receive a list of duplicates (if any):
    - **Delete** the duplicates
    - Prune directories if needed

- The StorageServer stop() function will:
  - **Stop** the skeletons:
    - Command Skeleton
    - Storage Skeleton

## The Design Report

- Explain the entities and the roles and responsibilities of each
- Project implementation:
  - RMI package
  - Common package
  - Naming package
  - Storage package